Database for Storing and Analyzing Tweets Posted During Disasters

by

Debarshi Saha

B.Tech, West Bengal University of Technology, 2014

MBA, West Bengal University of Technology, 2016

### A REPORT

submitted in partial fulfillment of the requirements for the degree

MASTER OF SCIENCE

Department of Computer Science College of Engineering

KANSAS STATE UNIVERSITY Manhattan, Kansas

2019

Approved by:

Major Professor Dr. Doina Caragea

# Copyright

c Debarshi Saha 2019.

# Abstract

In the last few decades, we have witnessed many natural disasters that have shaken the nations across the world. Millions of people have lost their lives, cities have been destroyed, people have gone homeless, injured and their lives have been affected. Sometimes hours or even days after a disaster, people are still stuck in the disaster sites, powerless, homeless and without food, as the rescue teams do not always get information about people in need in a timely manner. Whenever there is a natural disaster like a hurricane or an earthquake, people start tweeting about it. Most of the tweets are posted by users who are in the disaster sites, and may contain information about victims of the disaster: where they are and what the problem is, in what areas the rescue teams should work or focus on, or if someone needs special help. Such information can be very useful for the response teams, which can leverage this information in the recovery or rescue process. However, rescue team are faced with an information overload problem, due to the large number of tweets they need to sift through. To help with this issue, computational approaches can be used to analyze and prioritize information that may be useful to the rescue teams.

In this project, we have crawled tweets related to natural disasters, and extracted useful information in CSV files. Then, we have designed and developed a database to store the tweets. The design of the database is such that it will help us to query and gain information about a natural disaster. We have also performed some statistical analysis, such as deriving word clouds of the tweets posted during natural disasters. The analysis shows the areas where the users who post tweet about disaster are highly concerned. The word cloud analysis can help in comparing multiple natural disasters to understand patterns that are common or specific to disasters in terms of how Twitter users talk about them.

# Table of Contents

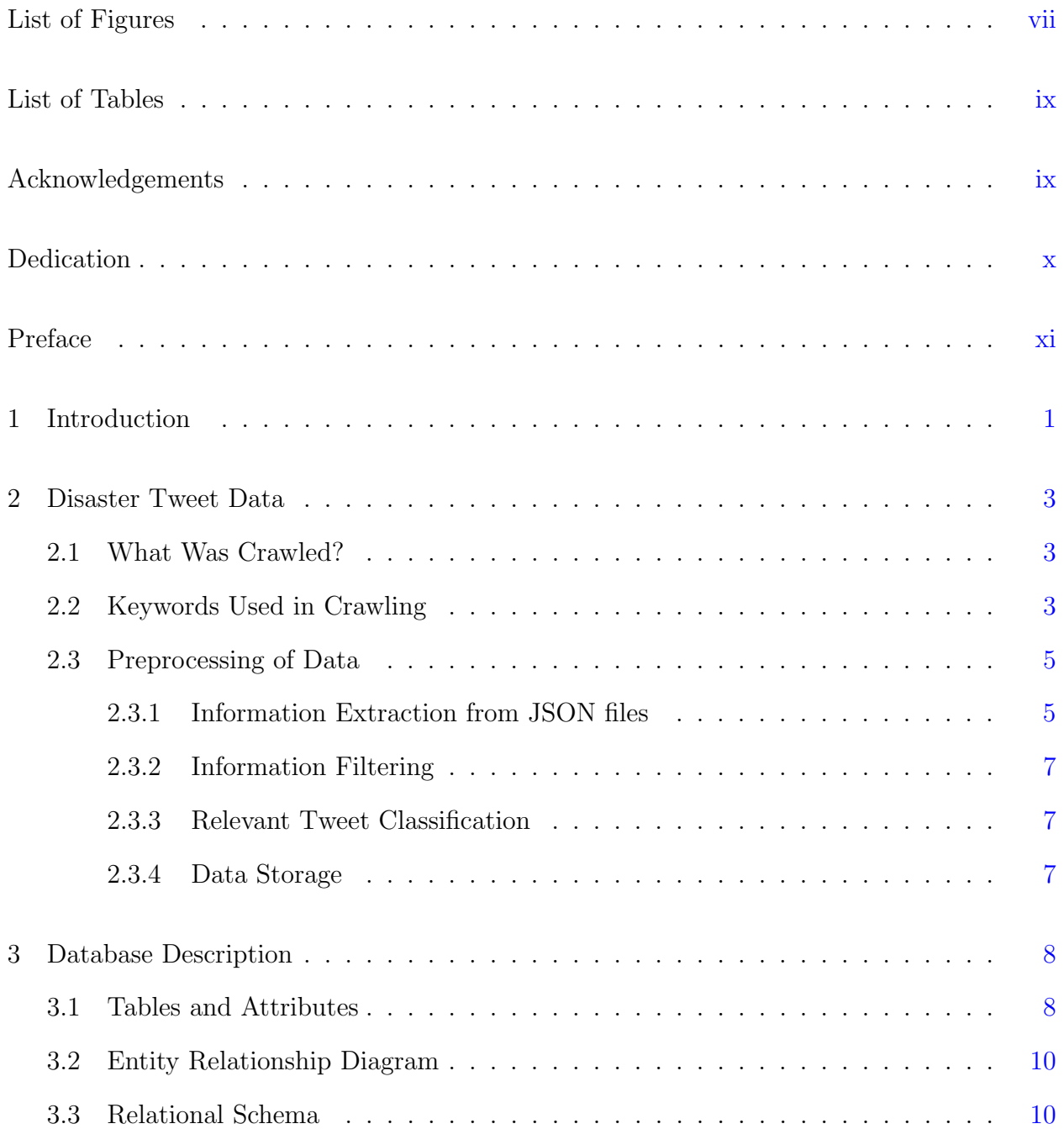

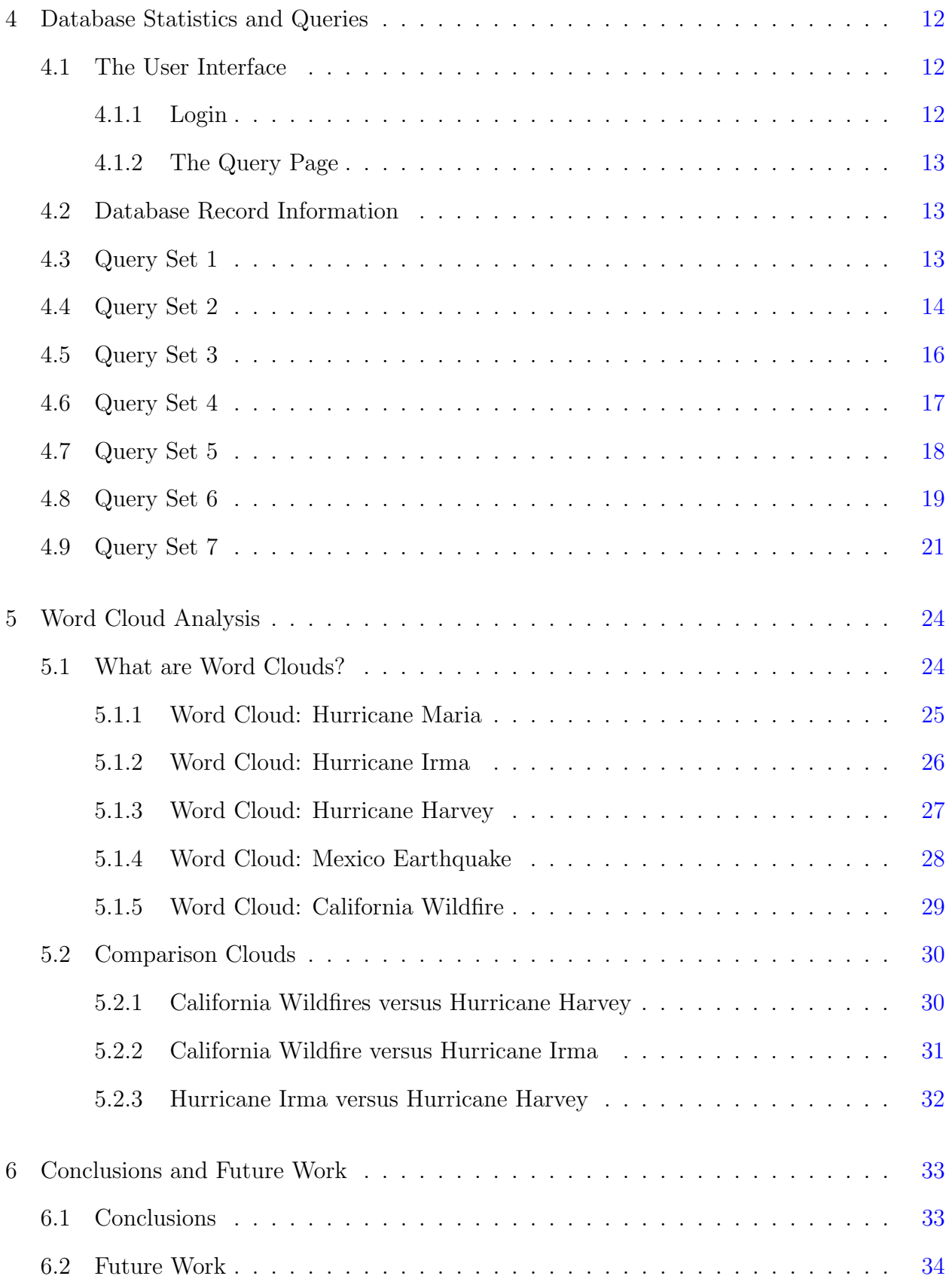

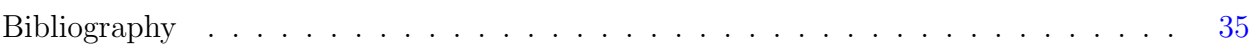

# List of Figures

<span id="page-6-0"></span>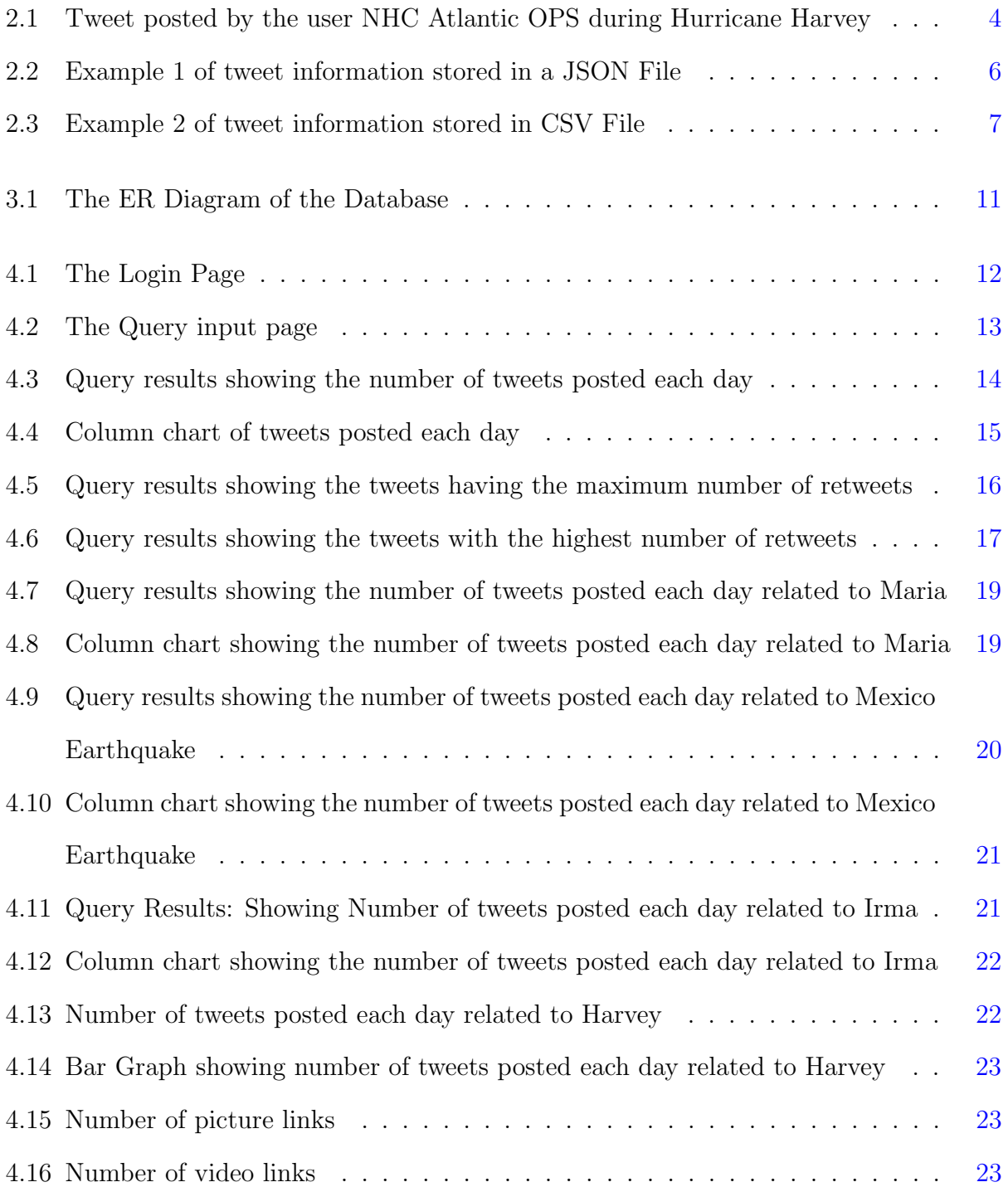

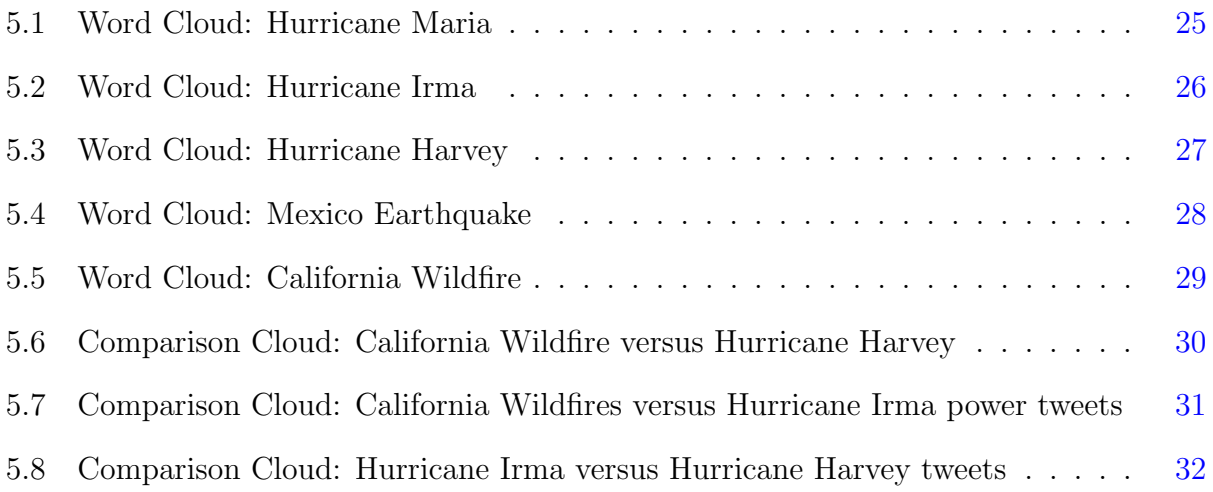

# List of Tables

<span id="page-8-1"></span><span id="page-8-0"></span>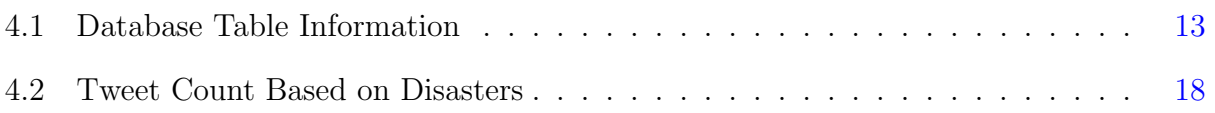

# Acknowledgments

<span id="page-9-0"></span>I would like to thank my major professor, Dr. Doina Caragea for her expert advice and guidance throughout this project, without which this project would not have been possible. I would like to thank my committee members Dr. Cornelia Caragea and Dr. Dan Andresen for their valuable insights. I would also like to thank my parents as well as my friends for their constant encouragement throughout my grad life.

# Dedication

<span id="page-10-0"></span>This project is dedicated to all the people who have lost their lives in the Hurricane Irma, Hurricane Maria, Hurricane Harvey, California Wildfire, Mexico Earthquake, and to all whose lives have been affected by these natural calamities. Preventing a natural disaster may not be possible, but we can all focus on finding new ways to prevent loss of lives and minimize damage.

# <span id="page-11-0"></span>Chapter 1

## Introduction

In the last few decades, we have witnessed many natural disasters that have shaken the nations across the world. [\(Zarin,](#page-45-1) [2017\)](#page-45-1) Cities have been ruined, lost family members, homes destroyed, injuries abound, and lives changed forever.

There have been complaints that the rescue teams are not always able to reach out to the victims. Sometimes the rescue teams do not get information about people on time. This is mainly due to the lack of information on the disaster sites. Consequently, hours or even days after a disaster, people are still stuck in the disaster sites, powerless, homeless, agonized and without food.

Ironically, in this digital age, social media platforms may be the first to receive live, relevant information. Whenever, there is a natural disaster like a hurricane or an earthquake, people start tweeting about it. Most of the tweets are posted by the users who are in the disaster sites. We can gain valuable information from these tweets. [\(Dennis,](#page-45-2) [2016\)](#page-45-2) Oftentimes, the users post about the victims: where they are, what the problem is, in what areas the rescue team should work or focus on, or if someone needs special help or any other information. This information can act as a good source for the rescue teams to focus on, and they can leverage this information in the recovery or rescue process. Unfortunately, rescue teams can also face an information overload problem. To effectively utilize social media information, they would need to sift through an unimaginable number of tweets. To help with this issue, computational approaches can be used to analyze and prioritize information that may be useful to the rescue teams.

In this project, we have crawled tweets related to natural disasters and extracted useful information in CSV files. Then, we have designed and developed a database which will house the tweets. The design of the database is such that it will help us to query and gain information about a natural disaster. We have also performed some statistical analysis. Namely, we have derived word clouds of the tweet from natural disasters. The analysis shows the areas where the users who post tweets about disasters are highly concerned. The word cloud analysis can help in comparing multiple natural disasters to understand patterns that are common or specific to disasters.

This project is just a basic implementation of a database for storing and analysis tweets useful to disaster management teams. Plenty of features can be added, which will not only help to gain valuable information, but also forms the basis of subsequent statistical and machine learning analyses. Analyzing disaster data will help to inform modern techniques in disaster management, build software and machines which aid in prediction, management, and recovery of disaster sites, as well as provide rapid aid to victims. Not only that, but it may also help to launch automated recovery in disaster areas using modern equipment and thus reach out to victims faster than ever. At the end of the day, it is all about minimizing damage and saving precious lives.

# <span id="page-13-0"></span>Chapter 2

## Disaster Tweet Data

### <span id="page-13-1"></span>2.1 What Was Crawled?

Tweet crawling is the process of retrieving tweets and related information, posted by users, from the distributed Twitter servers across the world. Millions of tweets were crawled at Kansas State University during the time when the following natural disasters occurred: Hurricane Harvey, Hurricane Irma, Hurricane Maria, Mexico Earthquake, California Wildfire. The tweets were accumulated and stored in JSON files.

### <span id="page-13-2"></span>2.2 Keywords Used in Crawling

The words which are used to search for tweets of interest are called keywords. They form the basis for web crawling. If a tweet contains a specified keyword, it is shortlisted. Some examples of keywords which have been used in crawling the data which forms the basis of this project include: "Hurricane Harvey", "Hurricane Irma", "California Wildfires", "Mexico Earthquake", etc. Figure [2.1](#page-14-0) shows an example of a tweet posted during Hurricane Harvey.

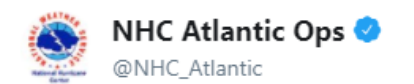

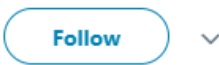

#Harvey made landfall at 10 PM CDT as a category 4 hurricane near Rockport, Texas, with max winds of 130 mph and min pressure of 938 mb.

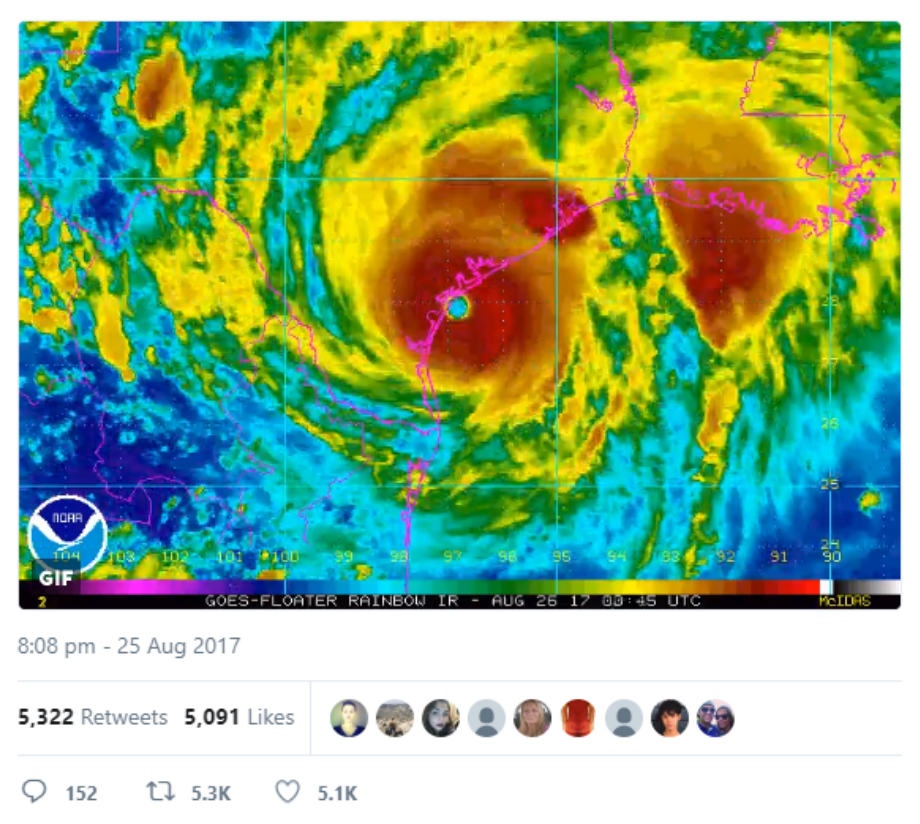

<span id="page-14-0"></span>Figure 2.1: Tweet posted by the user NHC Atlantic OPS during Hurricane Harvey

### <span id="page-15-0"></span>2.3 Preprocessing of Data

#### <span id="page-15-1"></span>2.3.1 Information Extraction from JSON files

The crawled data containing the tweets and relevant information was stored in JSON files. A JSON file contains many data fields. Only the fields which are important for subsequent intended analyses were extracted into specific columns. The data with the extracted columns was saved in CSV files, which will facilitate in loading the data into a database. The CSV files which were extracted from the JSON files mostly contains information about original tweets and retweets, and their corresponding users, time, location, media information, hashtags, etc. Figure [2.2](#page-16-0) shows a fragment of a tweet's information stored in the JSON file, specifically information related to the tweet's user. Figure [2.3](#page-17-3) shows a fragment of a CSV file, which contains useful information about tweets organized by columns.

```
[{"created at": "Thu Jan 11 02:13:28 +0000 2018",
  "id":951275839559172096
 "id str":"951275839559172096"
 "text": "RT @CNN: \"It looked like a World War I battlefield.\" A day after mudslides in Southern C
 "source":"\u003ca href=\"http:\/\/twitter.com\/download\/iphone\" rel=\"nofollow\"\u003eTwitter fo
 "truncated": \texttt{false}, "in\_reply\_to\_status\_id": \texttt{null},"in_reply_to_status_id_str":null,
 "in_reply_to_user_id":null,
 "in_reply_to_user_id_str":null,"in_reply_to_screen_name":null,
 "user":{\cdots}"id":25398687,
 "id str": "25398687",
 "name": "Old Man Strick"
  "screen name": "Pacino718",
 "location":null,"url":"http:\/\/www.vimeo.com\/blackpacino",
 "description":"Nobody. \u2620 http:\/\/www.magcloud.com\/user\/killergamz \u2620 http:\/\/www.thir
 "translator type": "none"
  "protected":false, "verified":false, "followers_count":2644,
 "friends_count":1131,
 "listed_count":0,
 "favourites count": 53338,
 "statuses_count":170412,
 "created at": "Thu Mar 19 22:27:32 +0000 2009",
 "utc offset":-18000, "time zone": "Quito", "geo enabled":false, "lang": "en",
 "contributors_enabled":false,"is_translator":false,<br>"profile_background_color":"lAlBlF",
 "profile_background_image_url":"http:\/\/pbs.twimg.com\/profile_background_images\/807496053\/edc5
 "profile background image url https": "https:\/\/pbs.twimg.com\/profile background images\/80749605
 "profile background tile": true,
 "profile_background_tile":true,<br>"profile_link_color":"2FC2EF","profile_sidebar_border_color":"FFFFFF",<br>"profile_sidebar_fill_color":"252429",
 "profile_text_color":"666666","profile_use_background_image":true,
  "profile image url":"http:\/\/pbs.twimg.com\/profile images\/944935301025337344\/xWH2ykdb_normal.j
 "profile image url https":"https:\/\/pbs.twimg.com\/profile images\/944935301025337344\/xWH2ykdb n
  "profile banner url":"https:\/\/pbs.twimg.com\/profile banners\/25398687\/1513218665",
  "default_profile":false,"default_profile_image":false,"following":null,
 "follow_request_sent":null,"notifications":null},
  "geo":null, "coordinates":null,
 "place": null, "contributors": null,
 "retweeted status": {"created at": "Thu Jan 11 02:08:44 +0000 2018",<br>"id":951274649375166466,"id str": "951274649375166466",
 "text":"\"It looked like a World War I battlefield.\" A day after mudslides in Southern California
 "display_text_range":[0,140],"source":"\u003ca href=\"http:\/\/www.socialflow.com\" rel=\"nofollow
 "truncated":true,"in_reply_to_status_id":null,"in_reply_to_status_id_str":null,
 "in_reply_to_user_id":null,"in_reply_to_user_id_str":null,
 "in_reply_to_screen_name":null,
 "user": ("Id":759251,"id_str":"759251","name":"CNN","screen_name":"CNN","location":null,"url":"http
 "description":"It\u2019s our job to #GoThere & tell the most difficult stories. Join us! For more
 "protected":false,"verified":true,"followers_count":39072702,"friends_count":1115,"listed_count":1<br>"protected":false,"verified":true,"followers_count":39072702,"friends_count":1115,"listed_count":1<br>"geo_enabled":true,"lang
 "profile_background_tile":false,"profile_link_color":"004287",<br>"profile_background_tile":false,"profile_link_color":"004287",<br>"profile sidebar border_color":"000000","profile_sidebar_fill_color":"EEEEEE","profile_text_colo
 "profile_use_background_image":false,
  "profile_image_url":"http:\/\/pbs.twimg.com\/profile_images\/508960761826131968\/LnvhR8ED_normal.p
 "profile\_image\_url\_https":\text-align:https:////pbs.twing.com//profile\_images\://508960761826131968\//InvhR8BD_n""profile_banner_url":"https:\/\/pbs.twimg.com\/profile_banners\/759251\/1508752874",
 "default profile": false, "default profile image": false, "following": null,
 "follow request sent":null,"notifications":null),"geo":null,"coordinates":null,"place":null,"contr<br>"extended_tweet":{"full_text":"\"It looked like a World War I battlefield.\" A day after mudslides
 "display_text_range":[0,241],"entities":("hashtags":[1,"urls":[{"url":"https:\/\/t.co\/XCeL2cH12j"<br>"user_mentions":[1,"symbols":[1,"media":[{"id":951274322877997056,"id_str":"951274322877997056",<br>"indices":[242,265],"media
 "media_url_https":"https:\/\/pbs.twimg.com\/ext_tw_video_thumb\/951274322877997056\/pu\/img\/bvVMc<br>"media_url_https":"https:\/\/pbs.twimg.com\/ext_tw_video_thumb\/951274322877997056\/pu\/img\/bvVMc<br>"url":"https:\/\/t.co\/k
 "url":"https:\/\/video.twimg.com\/ext_tw_video\/951274322877997056\/pu\/vid\/240x240\/CafPRoAUtDok
 "url":"https:\/\/t.co\/k6lafbYOyo","display_url":"pic.twitter.com\/k6lafbYOyo","expanded_url":"htt
"url":"https:\/\/video.twimg.com\/ext_tw_video\/951274322877997056\/pu\/vid\/480x480\/Nq_4zteFIe1G
```
<span id="page-16-0"></span>Figure 2.2: Example 1 of tweet information stored in a JSON File

|                       |                                                                                                    |                                                                            |  |                                      |     |                      |    | source_filccreated_a retweeted tweet_id  tweet_tex user_id  user_namcuser_screcuser_locatuser_time user_lang  cocplacplacplacplacplacplacplachashtags  media_url extended_type |                           |                                                        |    | lang |                 | retweeted retweeted tweet link tweet cl   |  |
|-----------------------|----------------------------------------------------------------------------------------------------|----------------------------------------------------------------------------|--|--------------------------------------|-----|----------------------|----|----------------------------------------------------------------------------------------------------|---------------------------|--------------------------------------------------------|----|------|-----------------|-------------------------------------------|--|
|                       | 1 stream F Sat Aug 26 Thu Aug 24 9.01E+17 God I'm as 3.25E+09 Camara itscamcam                                 |                                                                            |  |                                      |     | Pacific Timen        |    |                                                                                                    |                           |                                                        | U. | en   |                 | 9.01E+17 javaunbutl https://tw god i'm a  |  |
| 2 stream FSat Aug 26  |                                                                                                    | 9.01E+17 Be safe all 14936670 Cat Attack myfilmcha ATX baby Central Tir en |  |                                      |     |                      |    |                                                                                                    | $[$ $[$ $]$ indices': $[$ |                                                        | O  | en   |                 | https://tw be safe a                      |  |
|                       | 3 stream F Sat Aug 26 Fri Aug 25 9.01E+17 8YS Pleas 1.68E+09 chan da m ChandlerV mart, tx                      |                                                                            |  |                                      |     |                      | en |                                                                                                    |                           | п                                                      | n  | en   |                 | 9.01E+17 TexasCour https://tw please rto  |  |
|                       | 5 stream H Sat Aug 26 Thu Aug 24 9.01E+17   pray for e 1.51E+09 BlizzyðŸŽ" nickblizzy2 Las Vegas, NV           |                                                                            |  |                                      |     |                      | en |                                                                                                    |                           | n                                                      | O  | en   |                 | 9.01E+17 gabt https://twipray for         |  |
|                       | 6 stream + Sat Aug 26 Fri Aug 25 9.01E+17 General su 35510470 8Y"                                              |                                                                            |  | JavLauren                            |     | Central Tir en       |    |                                                                                                    | $[{'indices':[]}$         |                                                        | n  | en   |                 | 9.01E+17 callergabe https://tw general s  |  |
| 7 stream F Sat Aug 26 |                                                                                                    | 9.01E+17   still find it 2.91E+09 Ethan Ebur Eburwell9, Kingston, NY       |  |                                      |     |                      | en |                                                                                                    | $[$ ['indices': $[$ ]     |                                                        | n  | en   |                 | https://tw i still find                   |  |
|                       | 8 stream FSat Aug 26 Sat Aug 26 9.01E+17 #Harvey m 3.71E+09 AmyK34                                             |                                                                            |  | AmyK341                              |     |                      | en |                                                                                                    |                           | [{'indices': ['https://vi ['video/mr ['video', 'vien   |    |      | 9.01E+17 suvCBS | https://tw disasterh                      |  |
|                       |                                                                                                    |                                                                            |  |                                      |     |                      |    |                                                                                                    | [{'indices': []           |                                                        | n  | en   |                 | 9.01E+17 NHC Atlar https://tw disasterh   |  |
|                       | 10 stream   F Sat Aug 26 Sat Aug 26 9.01E+17 #Harvey m 2.68E+09 AM                                             |                                                                            |  | aliyahma Tx                          |     | <b>Central Tiren</b> |    |                                                                                                    |                           | [{'indices': ['https://vi ['video/mr̥ ['video', 'vi en |    |      | 9.01E+17 suvCBS | https://tw disasterh                      |  |
|                       | 11 stream + Sat Aug 26 Fri Aug 25 9.01E+17 .@heb has 5.73E+08 Christian R rhettregal Corpus Chi Central Tir en |                                                                            |  |                                      |     |                      |    |                                                                                                    | $[{'indices':[]}]$        |                                                        | n  | en   |                 | 9.01E+17 RaeOnFOX https://tw . usernan    |  |
|                       |                                                                                                    |                                                                            |  |                                      |     |                      |    |                                                                                                    | $[{'indices':[]}$         |                                                        | D  | en   | 9.01E+17 FOX4   | https://tw that time                      |  |
|                       | 13 stream F Sat Aug 26 Fri Aug 25 9.01E+17 we really r 7.44E+08 Diana ð Y-I descobar                           |                                                                            |  |                                      |     | Arizona en           |    |                                                                                                    |                           | $\mathbf{u}$                                           | O  | en   |                 | 9.01E+17 laryssa ell https://tw we really |  |
|                       | 14 stream F Sat Aug 26 Sat Aug 26 9.01E+17 #Harvey m 9.24E+08 Aug. 26th Weeta Gu Im on a pa Eastern Tiren      |                                                                            |  |                                      |     |                      |    |                                                                                                    | $[{'indices':}$           |                                                        | n  | en   |                 | 9.01E+17 NHC Atlar https://tw disasterl   |  |
|                       | 16 stream + Sat Aug 26 Sat Aug 26 9.01E+17 #Harvey m 15492983 KimMoldo KimMoldo Chicago, Il Central Tir en     |                                                                            |  |                                      |     |                      |    |                                                                                                    | [{'indices': []           |                                                        | n  | en   |                 | 9.01E+17 NHC Atlar https://tw disasterl   |  |
|                       | 17 stream F Sat Aug 26 Fri Aug 25 9.01E+17 we really r 1.97E+09 Ugoh                                           |                                                                            |  | martinugo Dallas, TXC Central Tir en |     |                      |    |                                                                                                    |                           | n                                                      | D  | en   |                 | 9.01E+17 laryssa ell https://tw we really |  |
|                       | 18 stream F Sat Aug 26 Sat Aug 26 9.01E+17 Even thou 8.54E+17 Joe                                              |                                                                            |  | watch sta Appalachia - Indian O en   |     |                      |    |                                                                                                    | $[{}'$ indices': $[]$     |                                                        | D  | en   |                 | 9.01E+17 NHC Atlar https://tw even thor   |  |
|                       | 19 stream F Sat Aug 26 Fri Aug 25 9.01E+17 we really r 8.1E+17 April ð YCE apprillmm Pasadena, TX              |                                                                            |  |                                      |     |                      | en |                                                                                                    |                           | n                                                      | D  | en   |                 | 9.01E+17 laryssa ell https://tw we really |  |
|                       | 21 stream F Sat Aug 26 Sat Aug 26 9.01E+17 NEW: winc 39768696 KATHY                                            |                                                                            |  | <b>HUFGELF</b>                       |     |                      | en |                                                                                                    |                           |                                                        | n  | en   |                 | 9.01E+17 ReedTimm https://tw new: win     |  |
|                       | 23 stream H Sat Aug 26 Sat Aug 26 9.01E+17 That's the 7.46E+08 Robert Asc BombRob: Richland, V Pacific Timen   |                                                                            |  |                                      |     |                      |    |                                                                                                    |                           | [{'indices': ['https://vi ['video/mr ['animatecen      |    |      |                 | 9.01E+17 wxbrad https://tw that's the     |  |
|                       | 25 stream F Sat Aug 26 Fri Aug 25 9.01E+17 Updated # 9.47E+08 Jack Bentc EHSSafety Chicago, Il Central Tir en  |                                                                            |  |                                      |     |                      |    |                                                                                                    | $[{'indices':[]}]$        |                                                        | n  | en   |                 | 9.01E+17 DanLindse https://tw updated     |  |
|                       | 26 stream H Sat Aug 26 Sat Aug 26 9.01E+17 Eyewall of 67559312 Griffin We GLWeaver Quartz Hill Pacific Timen   |                                                                            |  |                                      |     |                      |    |                                                                                                    | $[{'indices':[]}$         |                                                        | D  | en   |                 | 9.01E+17 CNNweath https://tw eyewall c    |  |
|                       | 27 stream F Sat Aug 26 Fri Aug 25 9.01E+17 we really r 2.45E+09 filipina bin ceequiqua                         |                                                                            |  |                                      | 301 |                      | en |                                                                                                    |                           | п                                                      | O  | en   |                 | 9.01E+17 laryssa ell https://tw we really |  |
|                       | 28 stream F Sat Aug 26 Sat Aug 26 9.01E+17 #Breaking: 3.43E+09 Kathy Wel: Kathy Wels Matthews Pacific Timen    |                                                                            |  |                                      |     |                      |    |                                                                                                    | [{'indices': []           |                                                        | n  | en   |                 | 9.01E+17 ZachKFOX https://tw otherhas     |  |
|                       | 29 stream H Sat Aug 26 Sat Aug 26 9.01E+17 Texas Gulf 1.01E+08 StayUnited Vegas0408 Garner, NC Pacific Timen   |                                                                            |  |                                      |     |                      |    |                                                                                                    | $[{'indices':[]}$         |                                                        | n  | en   | 9.01E+17 CBSLA  | https://tw texas gul                      |  |
|                       | 30 stream F Sat Aug 26 Fri Aug 25 9.01E+17 BREAKING 7.36E+17 Rebecca B beccablue Treaty 1/MAOtis hon en        |                                                                            |  |                                      |     |                      |    |                                                                                                    | [{'indices': []           |                                                        | n  | en   |                 | 9.01E+17 weatherch https://tw breaking:   |  |
|                       | 31 stream   F Sat Aug 26 Sat Aug 26 9.01E+17 #Harvey: N 2.34E+09 basic britt basicbritt                        |                                                                            |  |                                      |     | <b>Eastern Tiren</b> |    |                                                                                                    |                           | [{'indices': ['https://vi ['video/mr ['video', 'vi en  |    |      |                 | 9.01E+17 worldonal https://tw disasterh   |  |

<span id="page-17-3"></span>Figure 2.3: Example 2 of tweet information stored in CSV File

#### <span id="page-17-0"></span>2.3.2 Information Filtering

The tweets crawled are multilingual. The majority of the tweets crawled are in English (given that the events crawled happened mostly in the US, and the keywords were in English), but some users posted tweets in other languages, with Spanish being the next frequent language after English. However, given the intended use of the database, in this project, we have only concentrated on tweets that are in English. So, we filtered the English tweets out of the original CSV files, and stored them in separate English CSV files.

#### <span id="page-17-1"></span>2.3.3 Relevant Tweet Classification

Narrowing down and shortlisting the tweets which are directly related to an event can be challenging. We used a machine learning tool developed by [Li et al.](#page-45-3) [\(2017\)](#page-45-3) to discriminate between the tweets related to disasters and the tweets which are not related to the disasters of interest.

#### <span id="page-17-2"></span>2.3.4 Data Storage

Finally, the English tweets that are relevant to the disasters of interest were stored in a database, as described in the next chapter.

# <span id="page-18-0"></span>Chapter 3

## Database Description

### <span id="page-18-1"></span>3.1 Tables and Attributes

In this section, we describe the various tables in the database and their columns.

- 1. TUser: This table keeps information about all the users who are tweeting.
	- user id: This attribute holds the unique id of each user in the crawled Twitter data.
	- name: This column contains the name of the user who has tweeted the tweet.
	- screen name: (Primary Key) User screen name, the name which is displayed when the user tweets.
	- location: This column holds the user's location.
	- time zone: This column holds the timezone of the location from where the user is tweeting.
	- coordinates: User's coordinates.
	- p bounding box: The place from where the user is tweeting.
	- p\_country\_code: The country code where the user belongs.
	- p\_country: The country where the user belongs.
- p full name: The full name of the place where the user is at.
- p\_name: The short name of the place where the user is at.
- 2. OrgTweets: This table holds information regarding all the original tweets.
	- ot id (Primray Key): This attribute holds the unique ids of the original tweets.
	- tweet\_text: This column contains the tweet text.
	- created at: This column contains the date and time the tweet was posted.
	- lang: This column stores the language of the tweet.
	- tweet link: This column gives the url of the tweet.
	- screen name (Foreign Key): This column stores the unique user screen names of the user who posted the tweet. It acts as the foreign key to table TUser.
	- source filename: The JSON file name from which the tweet has been extracted.
	- filtered: This column can take 2 values: 1 if the tweet is in English, 0 otherwise.
- 3. ReTweets: This table holds information regarding all the retweets.
	- rt id (Primary Key): This column holds the unique ids of all the re-tweets.
	- created at: This column contains date and time at which the tweet was posted.
	- ot id (Foreign Key): This column holds the unique id of the original tweet which the retweet refers to. It acts as a foreign key to table OrgTweets.
	- screen name (Foreign Key): This column holds the unique screen name of the user who posted the retweet. It acts as a foreign key connecting to the User table.
- 4. Hashtags: This table holds information regarding all the Hashtags used in the tweets.
	- hashtag id (Primary Key): Unique id of all hashtags used in a tweet.
	- word: This column holds the words of the hashtags.
	- start ind: It holds the start index of the hashtags in a tweet.
- end ind: It holds the end index of the hashtag in a tweet.
- ot id (Foreign Key): Holds the unique id of the original tweet for which the hashtag has been used.
- 5. Media: This table holds information regarding all the media used in the tweets.
	- m id (Primary Key): Unique ids of all media used in a tweet.
	- url: This column holds the web-address of all the media used in the tweet.
	- type: This columns holds the type of media, e.g jpeg, video, etc.
	- ot id (Foreign Key): This column holds the unique tweet ids of the tweets in which the media has been used. It acts an as foreign key referring to OrgTweets.

### <span id="page-20-0"></span>3.2 Entity Relationship Diagram

The Entity-Relationship (E-R) diagram that visually describes the data modeled in stored in the database is shown in Figure [3.1.](#page-21-0)

### <span id="page-20-1"></span>3.3 Relational Schema

The relational schema corresponding to the E-R Diagram is shown below.

- 1. TUser (user id, name, screen name, location, timezone, u lang, coordinates, p bounding box, p country code, p country, p full name, p name)
	- PK: screen\_name
	- FK: NA
- 2. OrgTweets (ot id, tweet text, created at, lang, tweet link, user id,source filename,filtered)
	- PK: ot\_id
	- FK: OrgTweets.screen name references TUser.screen name

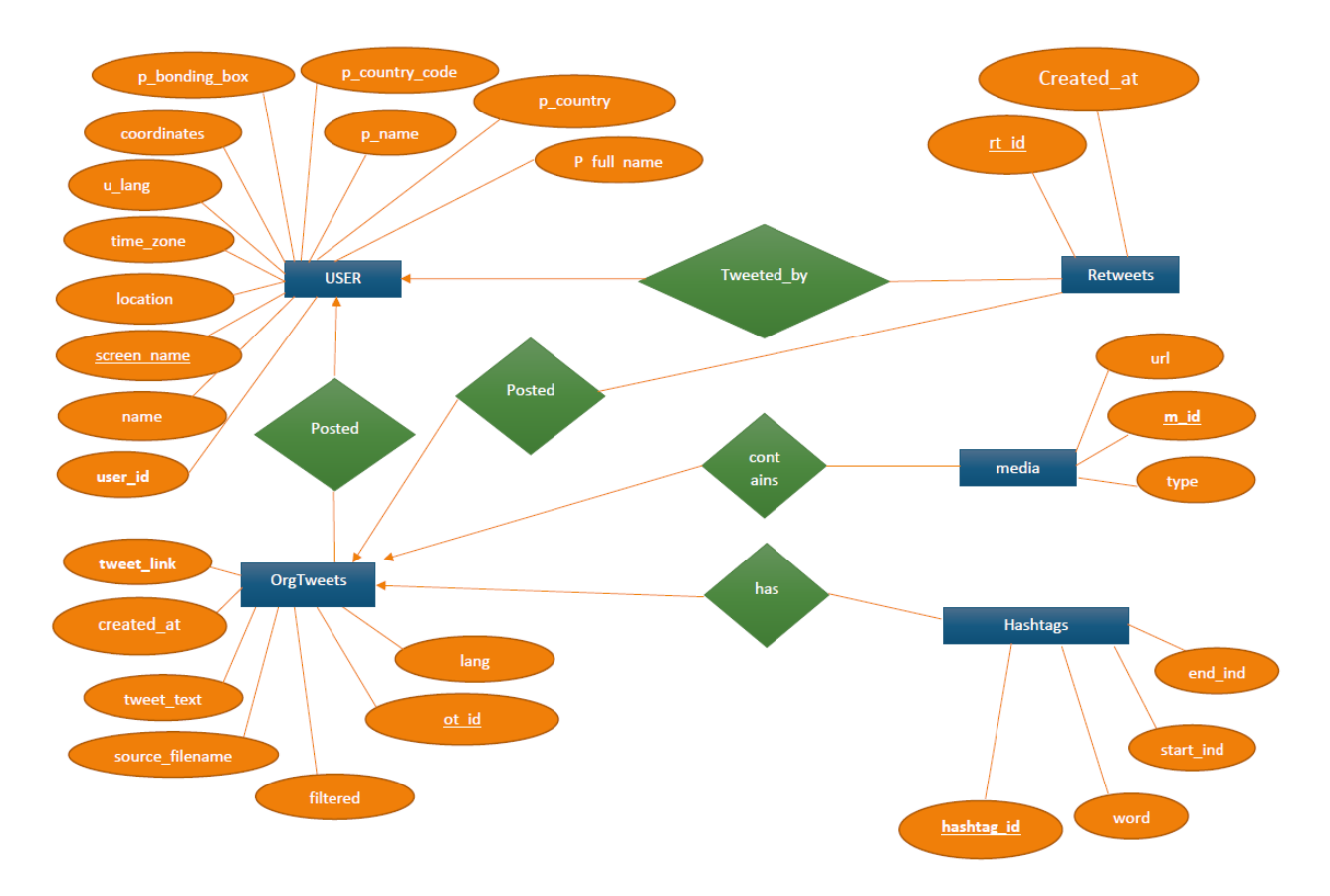

<span id="page-21-0"></span>Figure 3.1: The ER Diagram of the Database

- 3. Retweets (rt id, created at, ot id, user id)
	- PK: rt id
	- FK: Retweets.screen name references TUser.screen name
	- FK: Retweets.ot id references OrgTweets.ot id
- 4. Hashtags (hashtag id, word, start ind, end ind, ot id)
	- PK: hashtag\_id
	- FK: Hashtags.ot id references OrgTweets.ot id
- 5. Media (m id, url, type, ot id)
	- PK: m id
	- FK: Media.ot id references OrgTweet.ot id

# <span id="page-22-0"></span>Chapter 4

# Database Statistics and Queries

## <span id="page-22-1"></span>4.1 The User Interface

### <span id="page-22-2"></span>4.1.1 Login

When the web application is run, the login form is displayed. Enter the credentials to login.

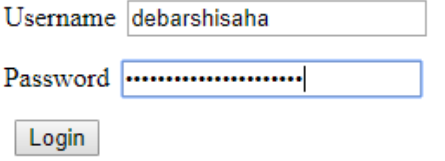

<span id="page-22-3"></span>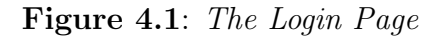

### <span id="page-23-0"></span>4.1.2 The Query Page

On successful login, the query page opens as shown in Figure [4.2](#page-23-3)

Write your query here Run

<span id="page-23-3"></span>Figure 4.2: The Query input page

### <span id="page-23-1"></span>4.2 Database Record Information

<span id="page-23-4"></span>Table 4.1: Database Table Information

| Sl No | Table Name | No. of Records |
|-------|------------|----------------|
|       | TUser      | 3,014,874      |
| 2     | OrgTweets  | 2,071,834      |
| 3     | Retweets   | 6,783,647      |
|       | Hashtags   | 1,448,728      |
| 5     | Media      | 2,840,885      |

### <span id="page-23-2"></span>4.3 Query Set 1

The users who have posted the largest number of tweets (count), in decreasing order of the count:

Query: select TUser.screen\_name, TUser.name, count(\*) from OrgTweets, TUser where OrgTweets.screen name = TUser.screen name GROUP BY TUser.screen name, TUser.screen name ORDER BY count DESC;

Description: From this query we get to see the users who have tweeted the most. The results are grouped by the users who have tweeted the most in decreasing order.

## <span id="page-24-0"></span>4.4 Query Set 2

The number of tweets posted each day:

Query: select tweet day, count<sup>(\*)</sup> from (select substring(created at from 5 for 6) tweet day from orgtweets) as day of tweet group by tweet day;

| tweet day   length   count |    |        |
|----------------------------|----|--------|
|                            |    |        |
| Aug 26                     | 6. | 22593  |
| Aug 27                     | 6  | 5389   |
| Oct 04                     | 6  | 17730  |
| Sep 07                     | 6  | 819    |
| Sep 08                     | 6  | 261383 |
| Sep 09                     | 6  | 241211 |
| Sep 11                     | 6  | 363721 |
| Sep 12                     | 6  | 176947 |
| Sep 13                     | 6  | 91395  |
| Sep 14                     | 6  | 36016  |
| Sep 15                     | 6  | 10140  |
| Sep 16                     | 6  | 6342   |
| Sep 17                     | 6  | 49650  |
| Sep 18                     | 6  | 8668   |
| Sep 19                     | 6  | 43049  |
| Sep 20                     | 6  | 150768 |
| Sep 21                     | 6  | 96815  |
| Sep 23                     | 6  | 21457  |
| Sep 24                     | 6  | 9174   |
| Sep 25                     | 6  | 89376  |
| Sep 26                     | 6  | 119194 |
| Sep 27                     | 6  | 19415  |
| Sep 28                     | 6  | 1083   |
| (23 rows)                  |    |        |
|                            |    |        |

<span id="page-24-1"></span>Figure 4.3: Query results showing the number of tweets posted each day

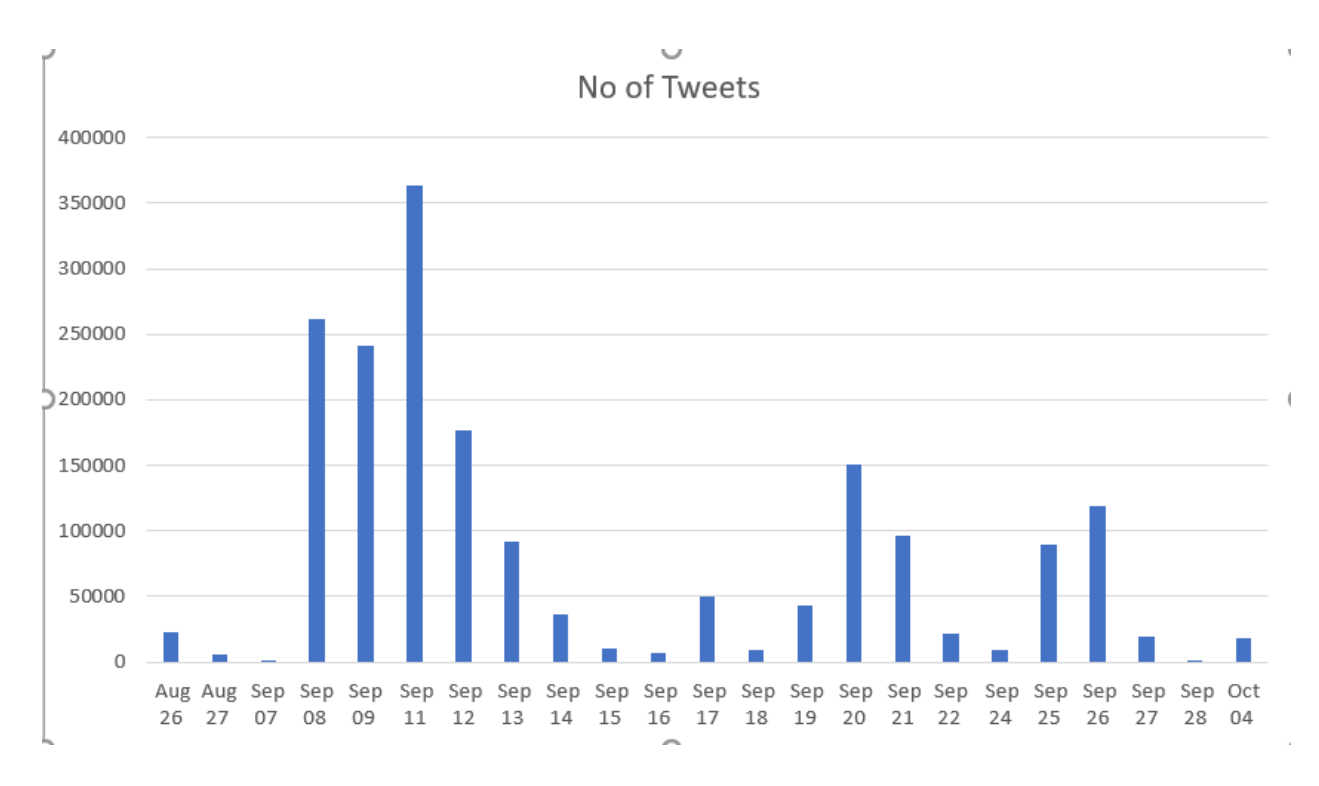

<span id="page-25-0"></span>Figure 4.4: Column chart of tweets posted each day

Description: From this query Q2, we get an idea of the number of tweets posted each day in a certain time. The figure [4.3](#page-24-1) shows the results. The column chart in figure [4.4](#page-25-0) gives a graphical representation of the data. The horizontal axis represents the dates on which the tweets have been posted and the vertical axis represents the number of tweets posted.

## <span id="page-26-0"></span>4.5 Query Set 3

Tweets with the most number of retweets:

Query: select org.ot\_id,sum(case when ret.ot\_id is null then 0 else 1 end) retweet from orgtweets org left join retweets ret on org.ot id=ret.ot id group by org.ot id order by retweet desc;

| ot id              | no of retweets |
|--------------------|----------------|
| 905783770275610624 | 94434          |
| 906965252792832000 | 89293          |
| 906872264313888768 | 56996          |
| 905905797049311232 | 39912          |
| 906974851470168067 | 38478          |
| 906579283950403585 | 36059          |
| 912386484686204928 | 32425          |
| 912724426709504000 | 32104          |
| 910672452790841344 | 31580          |
| 907221230801088512 | 31225          |
| 906171275869118464 | 27319          |
| 901124355907866625 | 26793          |
| 906991730611953666 | 26281          |
| 905615147070259200 | 21978          |
| 912347377389928448 | 18855          |
| 906951381856215041 | 18629          |
| 906993475484237824 | 18450          |
| 907024735296516096 | 18163          |
| 907349794854711296 | 17318          |
| 912099935444766727 | 16314          |
| 900867990396252161 | 16225          |
| 910896407418228736 | 15957          |
| 911605641692700672 | 13919          |
| 911984783194050560 | 13718          |
| 910566790585110529 | 13478          |
| 906144438916931584 | 13446          |
| 911424890233851904 | 12091          |
| 911401176469565442 | 11559          |
| 912483249527644160 | 11151          |
| 906172777576579072 | 10855          |
| 910328626075389952 | 10599          |
| 907019340935045125 | 10037          |
| 905591967735742464 | 9938           |

<span id="page-26-1"></span>Figure 4.5: Query results showing the tweets having the maximum number of retweets

Description: Figure [4.5](#page-26-1) shows the output of the query. From this we get an idea of how many times an original tweet has been re-tweeted.

## <span id="page-27-0"></span>4.6 Query Set 4

Hashtags which have been used the most in the Tweets.

Query: select word,  $count(*)$  c from hashtags group by word order by c desc;

| word              | c      |  |
|-------------------|--------|--|
| Irma              | 155707 |  |
| HurricaneIrma     | 91845  |  |
| irma              | 45815  |  |
| Harvey            | 35561  |  |
| Maria             | 30211  |  |
| Florida           | 25020  |  |
| hurricaneirma     | 21018  |  |
| HurricaneMaria    | 16684  |  |
| PuertoRico        | 14680  |  |
| Hurricane         | 14491  |  |
| <b>TRMA</b>       | 14077  |  |
| HurricaneHarvey   | 11148  |  |
| news              | 10963  |  |
| hurricane         | 10873  |  |
| earthquake        | 10844  |  |
| Mexico            | 10153  |  |
| IrmaHurricane2017 | 8539   |  |
| harvey            | 7043   |  |
| Miami             | 7032   |  |
| Houston           | 6951   |  |
| <b>News</b>       | 6903   |  |
| Jose              | 6328   |  |
| IrmaHurricane     | 5745   |  |
| <b>MONEY</b>      | 5489   |  |
| hurricaneirma2017 | 4643   |  |
| florida           | 4499   |  |
| Cuba              | 4322   |  |
| Earthquake        | 4163   |  |
| Irma2017          | 4063   |  |
| maria             | 4053   |  |
| Trump             | 3852   |  |
| iob               | 3698   |  |
| <b>USA</b>        | 3433   |  |
| climatechange     | 3362   |  |
| Hiring            | 3346   |  |
| miami             | 3296   |  |
| Caribbean         | 3057   |  |
| Texas             | 3040   |  |
| <b>BREAKING</b>   | 2891   |  |

<span id="page-27-1"></span>Figure 4.6: Query results showing the tweets with the highest number of retweets

Description: Figure [4.6](#page-27-1) shows the output of the query. From this we get an idea of how many times a particular hashtag has been used in all the tweets.

## <span id="page-28-0"></span>4.7 Query Set 5

Queries to determine the number of tweets in the database of each disaster type.

- 1. SELECT count(\*) FROM OrgTweets WHERE source filename like  $\%$ earthquake $\%$ order by count desc;
- 2. SELECT count<sup>(\*)</sup> FROM OrgTweets WHERE source filename like  $\frac{\phi}{2}$ irma $\%$ order by count desc;
- 3. SELECT count(\*) FROM OrgTweets WHERE source filename like  $\frac{\cancel{\sim}}{4}$ Harvey%' order by count desc;
- 4. SELECT count<sup>(\*)</sup> FROM OrgTweets WHERE source filename like  $\%$ maria $\%$ ' order by count desc;

| Sl No | Disaster Name     | Number of Tweets |
|-------|-------------------|------------------|
|       | Maria             | 3,014,874        |
|       | Irma              | 276,575          |
|       | Harvey            | 27,983           |
|       | Mexico Earthquake | 462,865          |

<span id="page-28-1"></span>Table 4.2: Tweet Count Based on Disasters

### <span id="page-29-0"></span>4.8 Query Set 6

Queries to determine the number of tweets posted each day related to a natural disaster.

1. Hurricane Maria: select tweet day, count(\*) from (select substring(created at from 5 for 6) tweet day from (SELECT \* FROM OrgTweets WHERE source filename SIM-ILAR TO  $\mathcal{H}$  maria $\mathcal{H}$  as a) as day of tweet group by tweet day order by tweet day ASC;

| tweet day count |        |
|-----------------|--------|
| Oct 04          | 17730  |
| Sep 19          | 39513  |
| Sep 20          | 107118 |
| Sep 21          | 74272  |
| Sep 23          | 2964   |
| Sep 24          | 2444   |
| Sep 25          | 85671  |
| Sep 26          | 116255 |
| Sep 27          | 16898  |

Figure 4.7: Query results showing the number of tweets posted each day related to Maria

<span id="page-29-1"></span>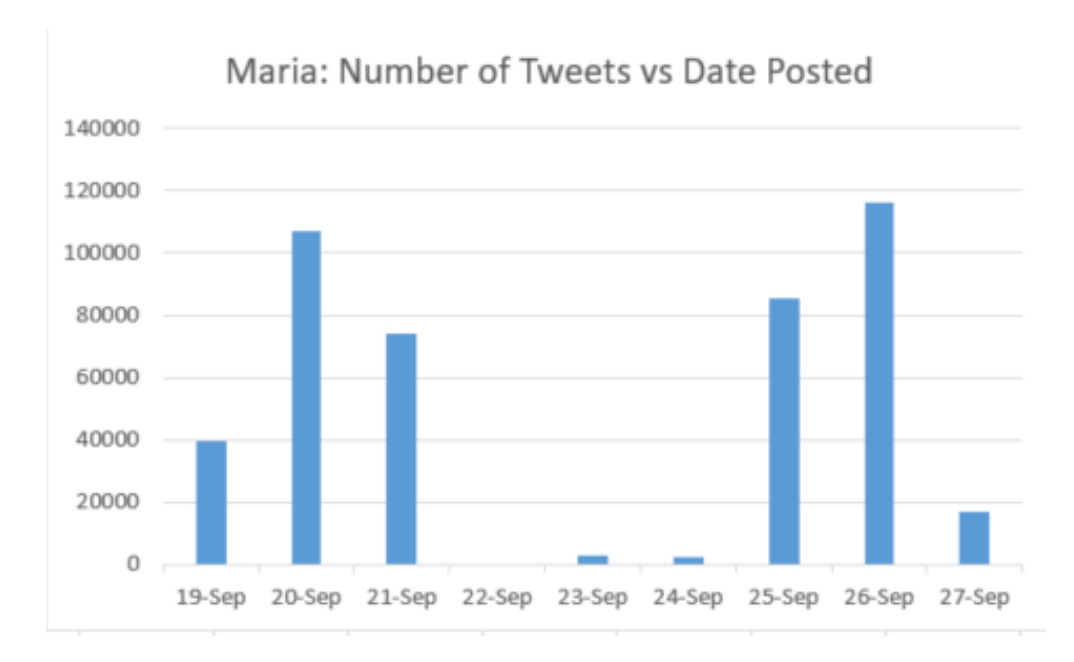

<span id="page-29-2"></span>Figure 4.8: Column chart showing the number of tweets posted each day related to Maria

2. Mexico Earthquake: select tweet day, count(\*) from (select substring(created at from 5 for 6) tweet day from (SELECT \* FROM OrgTweets WHERE source filename SIMILAR TO %earthquake%—%mexico%  $\hat{\ }$  as a) as day of tweet group by tweet day order by tweet day ASC;

| tweet_day count |       |
|-----------------|-------|
| Sep 09          | 4346  |
| Sep 11          | 3393  |
| Sep 20          | 42243 |
| Sep 21          | 21686 |
| Sep 23          | 18493 |
| Sep 24          | 6730  |
| Sep 25          | 3705  |
| Sep 26          | 2939  |
| Sep 27          | 2517  |
| Sep 28          | 1083  |

<span id="page-30-0"></span>Figure 4.9: Query results showing the number of tweets posted each day related to Mexico Earthquake

- 3. Hurricane Irma: select tweet day, count(\*) from (select substring(created at from 5 for 6) tweet day from (SELECT \* FROM OrgTweets WHERE source filename SIMI-LAR TO  $\frac{\%}{\%}$ irma $\frac{\%}{\%}$  as a) as day of tweet group by tweet day order by tweet day ASC;
- 4. Hurricane Harvey: select tweet day, count(\*) from (select substring(created at from 5 for 6) tweet day from (SELECT \* FROM OrgTweets WHERE source filename SIM-ILAR TO  $\hat{\%}$ Harvey $\hat{\%}$  as a) as day of tweet group by tweet day order by tweet day ASC;

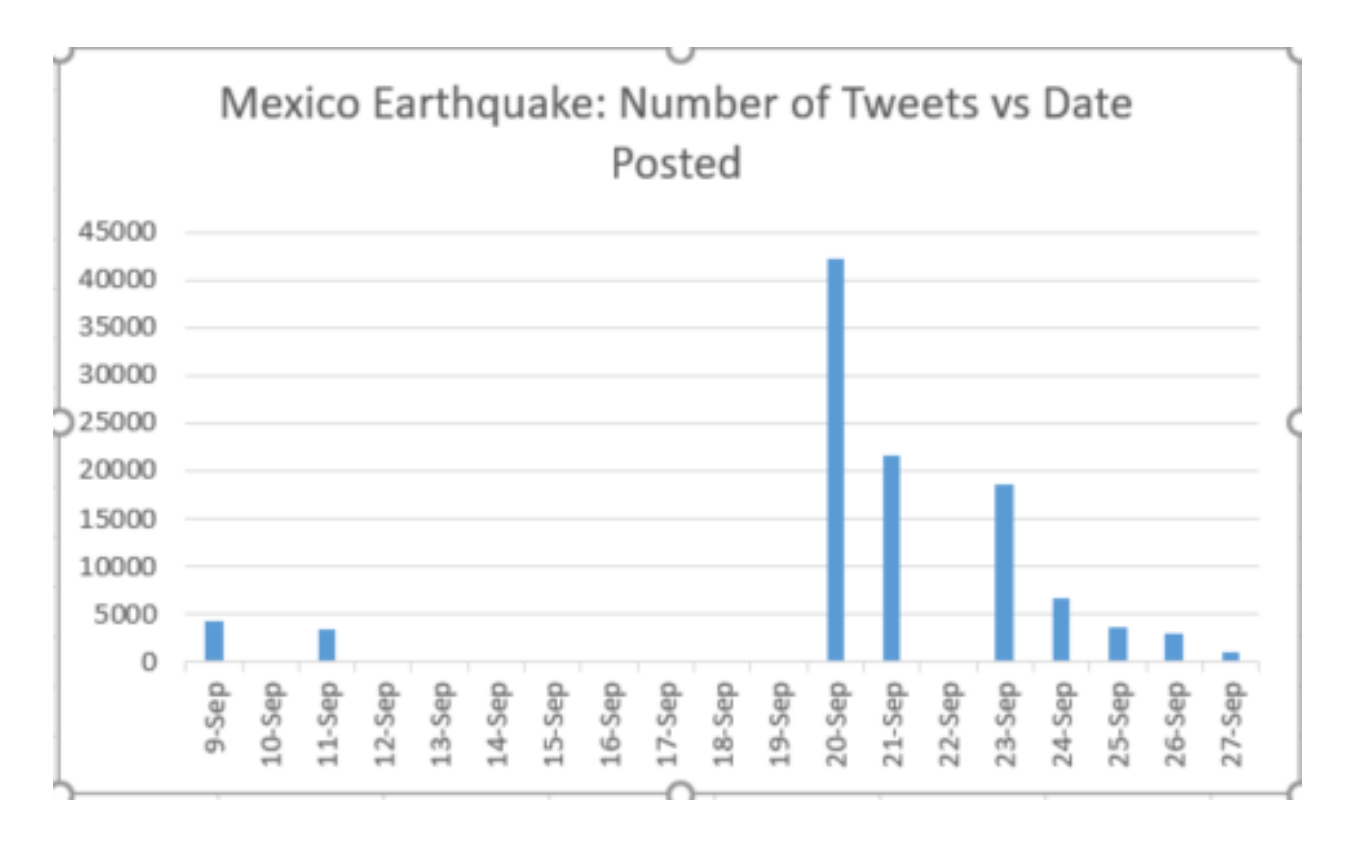

<span id="page-31-1"></span>Figure 4.10: Column chart showing the number of tweets posted each day related to Mexico Earthquake

| tweet day count |       |
|-----------------|-------|
| Sep 09          | 67513 |
| Sep 11          | 86588 |
| Sep 12          | 38128 |
| Sep 13          | 27695 |
| Sep 14          | 19447 |
| Sep 15          | 10140 |
| Sep 16          | 6342  |
| Sep 17          | 6254  |
| Sep 18          | 8668  |
| Sep 19          | 3536  |
| Sep 20          | 1407  |
| Sep 21          | 857   |

<span id="page-31-2"></span>Figure 4.11: Query Results: Showing Number of tweets posted each day related to Irma

## <span id="page-31-0"></span>4.9 Query Set 7

Queries to determine the number of video and pictures in the original tweets.

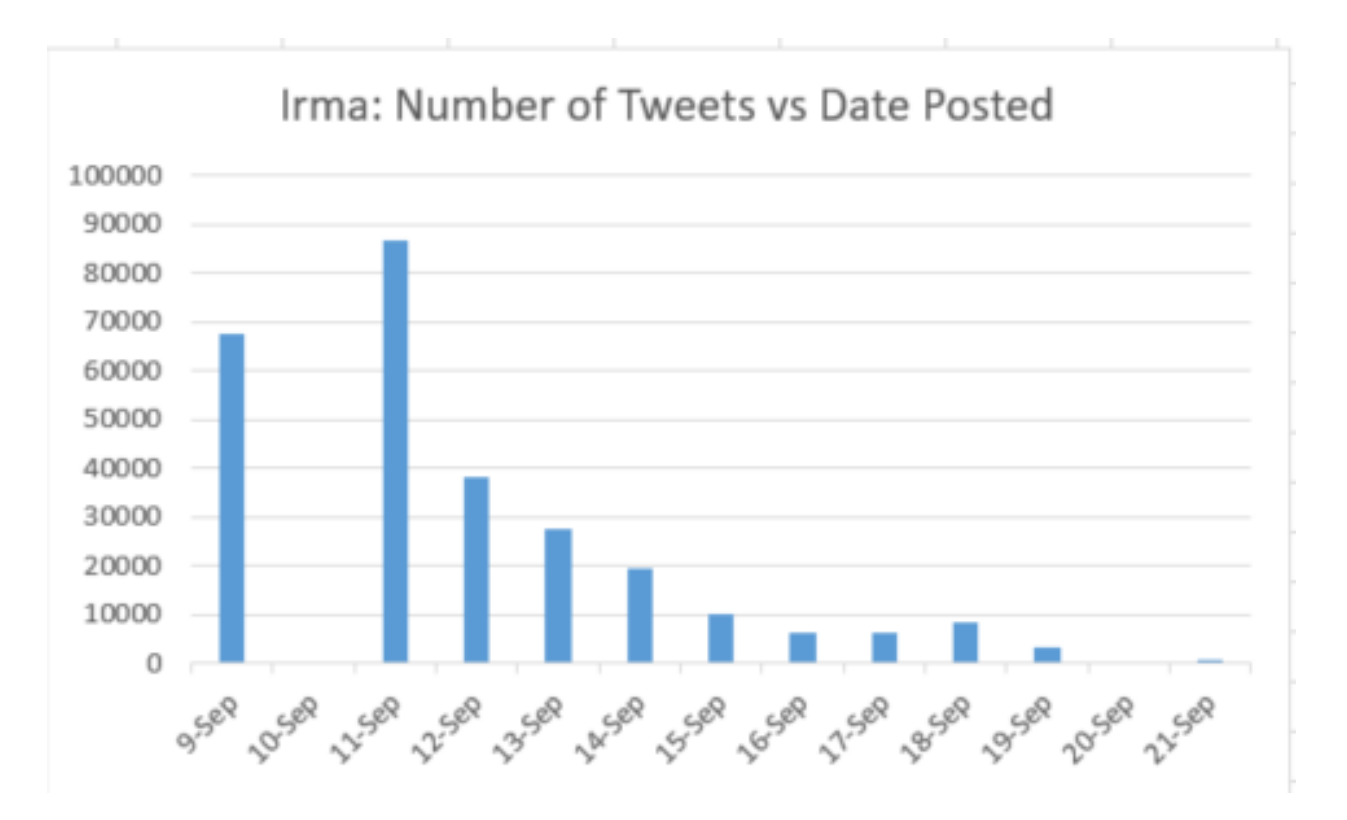

<span id="page-32-0"></span>Figure 4.12: Column chart showing the number of tweets posted each day related to Irma

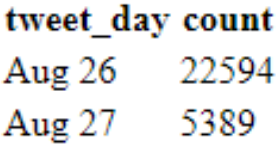

<span id="page-32-1"></span>Figure 4.13: Number of tweets posted each day related to Harvey

Number Picture Links in original tweets:

- SELECT count(\*) Number of Pictures FROM Media WHERE type SIMILAR TO  $\%$ photo%;
- SELECT count(\*) Number\_of\_Videos FROM Media WHERE type SIMILAR TO  $\%$ video%<sup>\*</sup>

# Harvey: Number of Tweets vs Date Posted

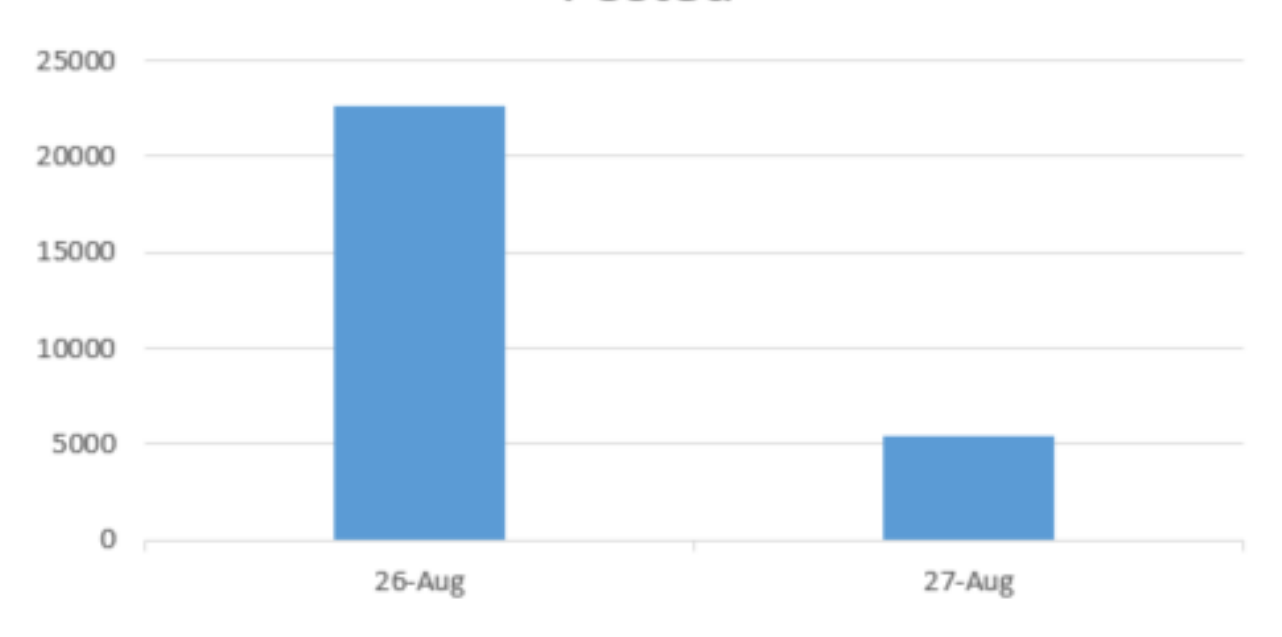

<span id="page-33-0"></span>Figure 4.14: Bar Graph showing number of tweets posted each day related to Harvey

### number\_of\_pictures 228678

<span id="page-33-1"></span>Figure 4.15: Number of picture links

<span id="page-33-2"></span>number\_of\_videos 63206

Figure 4.16: Number of video links

# <span id="page-34-0"></span>Chapter 5

# Word Cloud Analysis

### <span id="page-34-1"></span>5.1 What are Word Clouds?

Word clouds or tag clouds are graphical representations of word frequencies that give greater prominence to words that appear more frequently in a source text. The larger the word in the visual cloud, the more common the word was in the document(s). This type of visualization can assist evaluators with exploratory textual analysis by identifying words that frequently appear in a set of interviews, documents, or other text. It can also be used for communicating the most salient points or themes in the reporting stage [\(BetterEvaluation,](#page-45-4) [2015\)](#page-45-4). The following figures show word clouds for the disasters in our dataset.

### <span id="page-35-0"></span>5.1.1 Word Cloud: Hurricane Maria

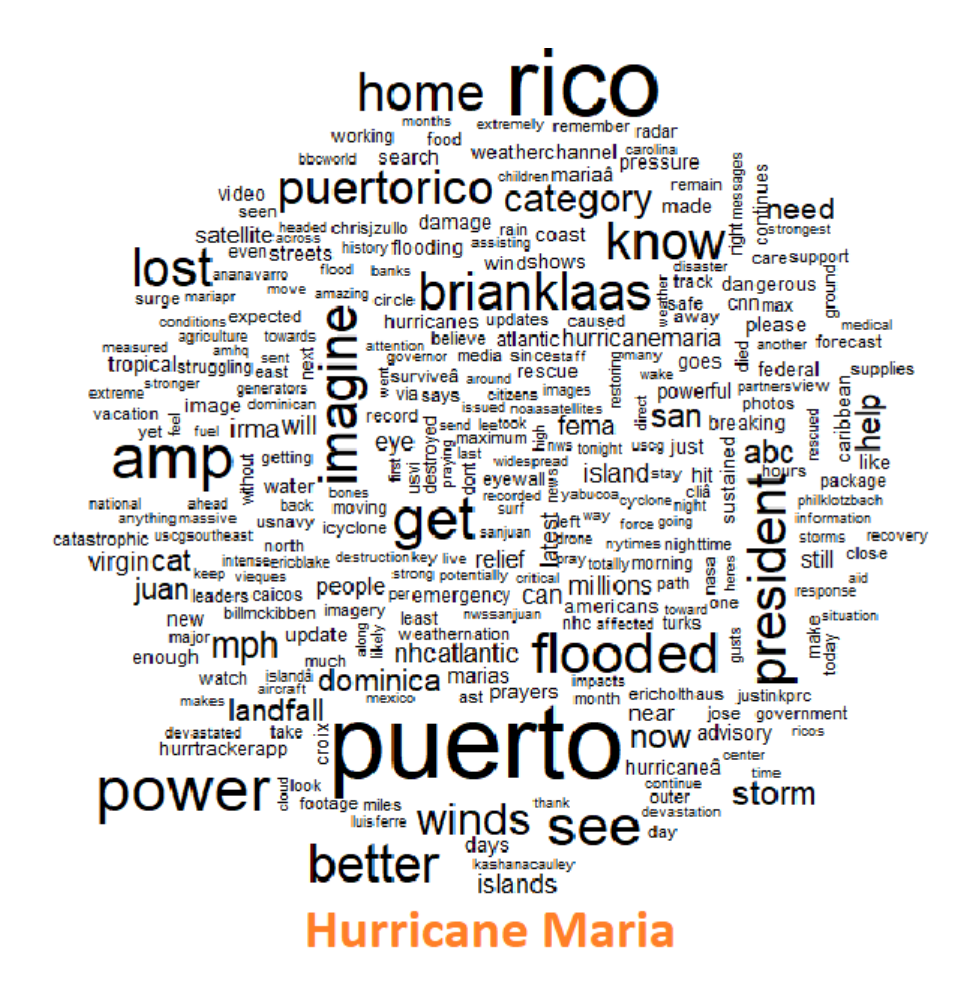

<span id="page-35-1"></span>Figure 5.1: Word Cloud: Hurricane Maria

Description: As mentioned earlier in Section [5.1,](#page-34-1) more a specific word appears in a source of textual data, the bigger and bolder it appears in the word cloud. In the Figure [5.1,](#page-35-1) we can see the word 'puerto' is the biggest, that means it appeared the maximum number of times followed by the word, 'rico'. Then the other words such as, 'imagine', 'amp', 'power', 'better', 'president', 'get', 'category', 'flooded', 'better' and few more which are comparatively smaller in size. We can conclude that they have appeared a considerable number of times which emphasizes on the fact that the users are also concerned about these areas.

### <span id="page-36-0"></span>5.1.2 Word Cloud: Hurricane Irma

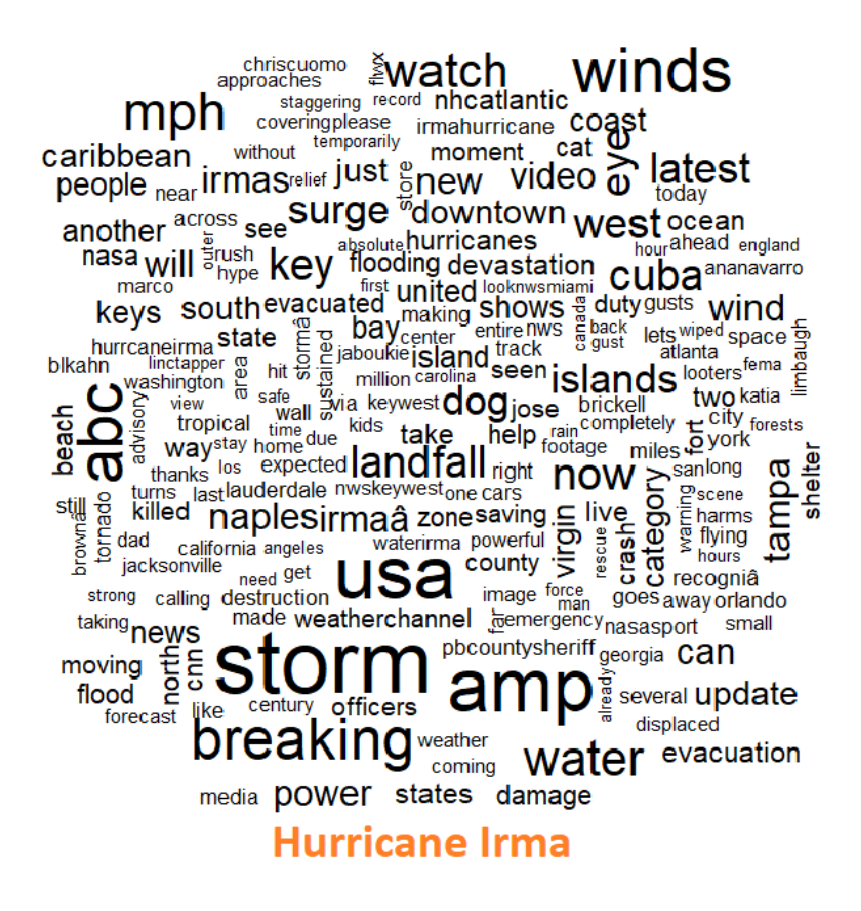

<span id="page-36-1"></span>Figure 5.2: Word Cloud: Hurricane Irma

**Description:** In the Figure [5.2,](#page-36-1) we can see the word 'storm' is the biggest, that means it has appeared the maximum number of times. We can see that people are mostly using that word in their tweets. Then the other words such as, 'usa', 'winds', 'breaking', 'water', 'mph' and few more which are comparatively smaller in size. We can conclude that they have appeared a considerable number of times which emphasizes on the fact that the users are also concerned about these areas.

### <span id="page-37-0"></span>5.1.3 Word Cloud: Hurricane Harvey

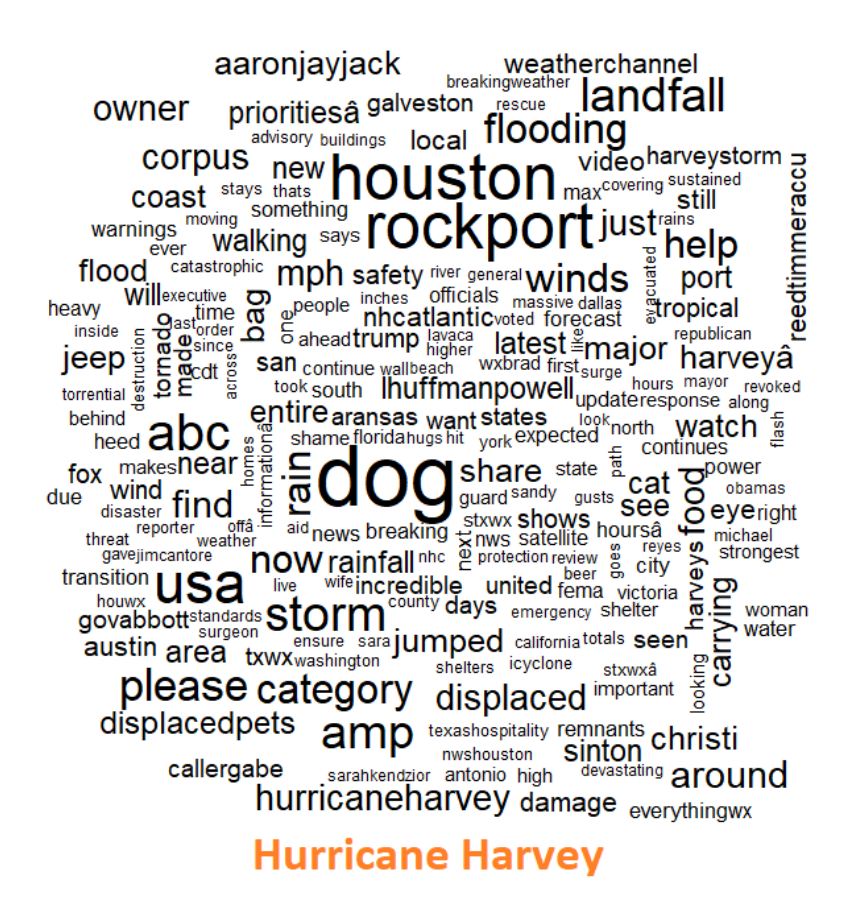

<span id="page-37-1"></span>Figure 5.3: Word Cloud: Hurricane Harvey

Description: In the Figure [5.3,](#page-37-1) we can see the word 'dog' is the biggest, that means it has appeared the maximum number of times. Then the other words such as, 'usa', 'houston', 'landfall', 'rockport', 'storm', 'please','category' and few more are comparatively smaller in size. We can conclude that they have appeared a considerable number of times which emphasizes on the fact that the users are also concerned about these areas.

#### <span id="page-38-0"></span>5.1.4 Word Cloud: Mexico Earthquake

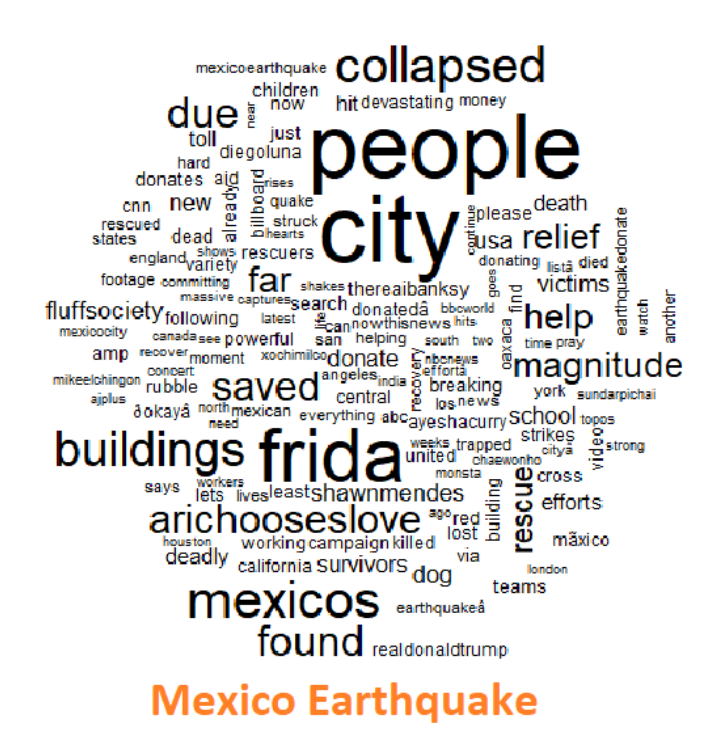

<span id="page-38-1"></span>Figure 5.4: Word Cloud: Mexico Earthquake

**Description:** In the Figure [5.4,](#page-38-1) we can see the word 'city' and 'peolple' are among the biggest words, that means they have appeared the maximum number of times. Then the other words such as, 'frida', 'buildings', 'collapsed', 'found', 'rescue', 'due', 'magnitude' and few more which are comparatively smaller in size. We can conclude that they have appeared a considerable number of times which emphasizes on the fact that the users are also concerned about these areas.

### <span id="page-39-0"></span>5.1.5 Word Cloud: California Wildfire

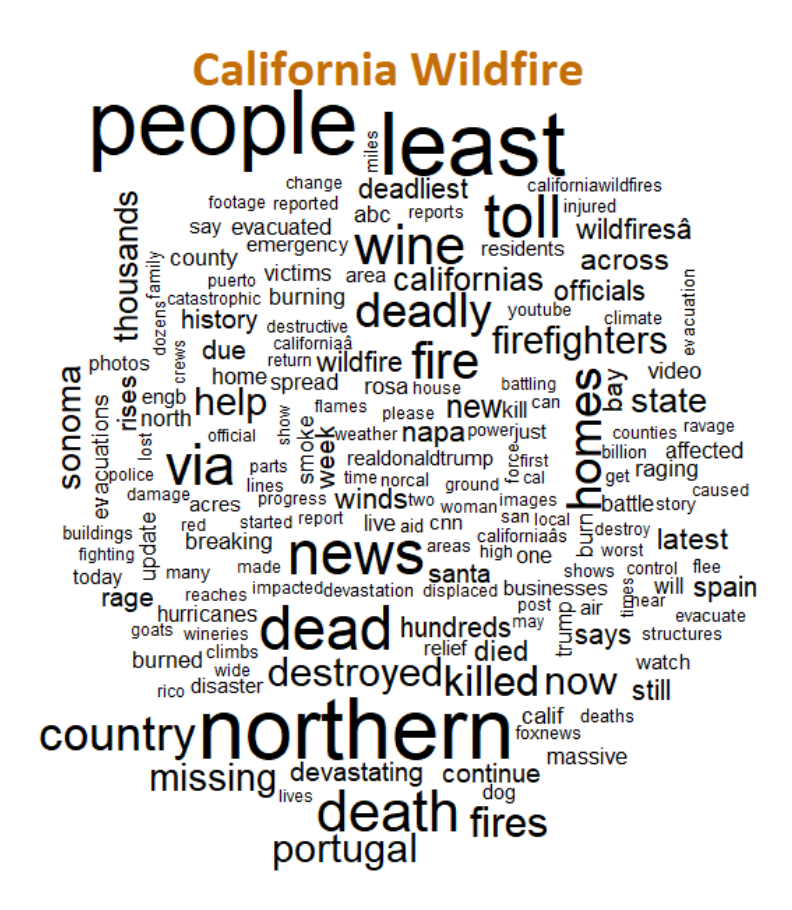

<span id="page-39-1"></span>Figure 5.5: Word Cloud: California Wildfire

Description: In the Figure [5.5,](#page-39-1) we can see the words, 'least', 'peolple' and 'northern' are among the biggest words, that means they have appeared the maximum number of times. Then the other words such as, 'dead', 'deadly', 'homes', 'destroyed', 'killed', 'country', 'missing', 'devastating' and few more which are comparatively smaller in size. We can conclude that they have appeared a considerable number of times which emphasizes on the fact that the users are also concerned about these areas.

### <span id="page-40-0"></span>5.2 Comparison Clouds

In addition to word clouds, we also perform cloud comparisons between disasters, with the goal to identify similarities and differences in terms of word patterns in different disasters.

**California Wildfire** 

### <span id="page-40-1"></span>5.2.1 California Wildfires versus Hurricane Harvey

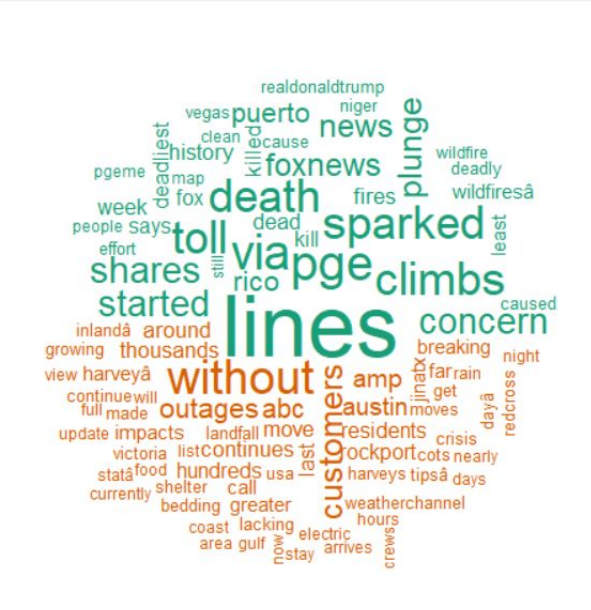

## <span id="page-40-2"></span>**Hurricane Harvey**

Figure 5.6: Comparison Cloud: California Wildfire versus Hurricane Harvey

Description: The Figure [5.6](#page-40-2) is the comparison cloud of the tweets which are related to power. In the tweets related to California wildfire, people have used the words like 'lines', 'concern', 'death' , 'toll' etc. while the tweets of Hurricane Harvey have words such as 'without', 'customers', 'breaking', 'outages', 'residents'.

### <span id="page-41-0"></span>5.2.2 California Wildfire versus Hurricane Irma

# **California Wildfire**

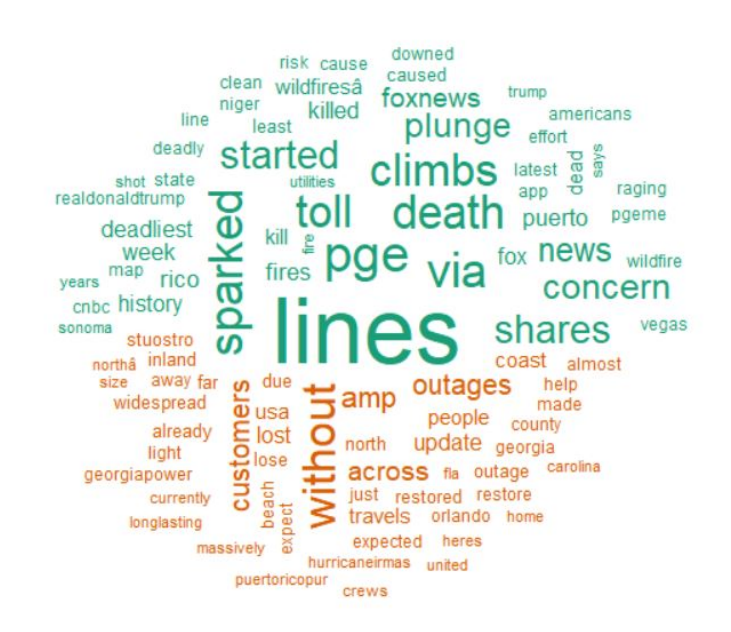

# Hurricane Irma

<span id="page-41-1"></span>Figure 5.7: Comparison Cloud: California Wildfires versus Hurricane Irma power tweets

Description: The Figure [5.7](#page-41-1) is the comparison cloud of the tweets which are related to power. In the tweets related to California wildfire, people have used the words like, 'lines', 'concern', 'death' , 'toll', 'sparkled' etc. while the tweets of Hurricane Irma have words such as 'without', 'customers', 'breaking', 'outages', 'lost'. In the former case we can conclude that power lines have contributed to deaths while in the latter case people are without power.

### <span id="page-42-0"></span>5.2.3 Hurricane Irma versus Hurricane Harvey

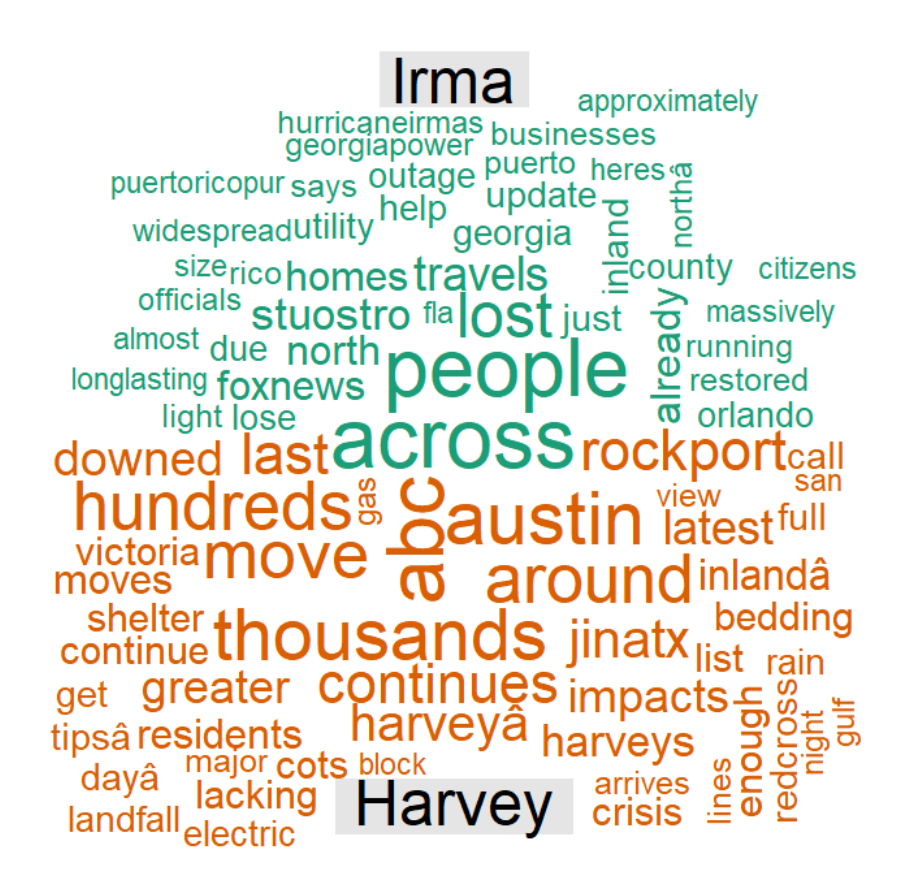

<span id="page-42-1"></span>Figure 5.8: Comparison Cloud: Hurricane Irma versus Hurricane Harvey tweets

Description: Figure [5.8](#page-42-1) is the comparison cloud of the Hurricane Irma and Hurricane Harvey tweets. In the tweets related to Irma, people have used the words like 'people', 'lost', 'already' etc. while the tweets of Hurricane Harvey have words such as 'thousands', 'austin', 'continues', 'impact' etc.

# <span id="page-43-0"></span>Chapter 6

## Conclusions and Future Work

### <span id="page-43-1"></span>6.1 Conclusions

This project is a very basic implementation of a database for disaster tweet storage and analysis. This project lays the groundwork upon which additional features and improvements can be added. One of the major component was the database design. This is a very important aspect of the application since the ease of querying the data relies on the way the database has been designed. Another goal was to make it future proof. Although a lot of thought went into the design, there is still scope for improvement. Another thing to note is that the tweets stored are the original tweets which have been posted by the users. They might contain foreign characters which are difficult to interpret. One needs to understand that the data stored is all crowd-sourced information, and some of this information may not be accurate or may be inappropriate. We should also note that the tweets stored in the database are only English tweets. We have excluded the ones which are in different languages. This is a limitation that would need to be addressed if the disaster site is at a location where the native language of the people is not English. We will be missing out on many tweets posted in local languages. These will mostly be eyewitness tweets, hence missing out on valuable insights for the recovery team.

### <span id="page-44-0"></span>6.2 Future Work

There are a lot of features which can be added to the application.

- Designing a new user interface with more interactive features.
- Adding more querying functionalities.
- Changing the back-end to a NoSQL database for more data management capabilities.
- Geo-tagging the tweets which might help to visualize where and which parts of the world the tweets came from. The application can also be integrated with Google maps.
- Adding UI features like option buttons or drop-down lists to select data instead of writing queries.
- As Tweeter provides an API that allows real-time data crawling, one can automate the process to load the data directly in the database, which would give real-time insight to the disaster management teams when they carry out the rescue operations during natural disasters.
- Using a translator to translate the tweets in foreign languages to English.

# Bibliography

- <span id="page-45-4"></span><span id="page-45-0"></span>BetterEvaluation (2015). Word Clouds. [http://www.betterevaluation.org/en/](http://www.betterevaluation.org/en/evaluation-options/wordcloud) [evaluation-options/wordcloud](http://www.betterevaluation.org/en/evaluation-options/wordcloud).
- <span id="page-45-2"></span>Dennis, B. (2016). Why your tweets could really matter during a natural disaster! [https://www.washingtonpost.com/news/energy-environment/wp/2016/03/11/](https://www.washingtonpost.com/news/energy-environment/wp/2016/03/11/twitter-might-help-pinpoint-worst-damage-after-a-natural-disaster-study-finds/?utm_term=.8d81ce8b08b8) [twitter-might-help-pinpoint-worst-damage-after-a-natural-disaster-study-fi](https://www.washingtonpost.com/news/energy-environment/wp/2016/03/11/twitter-might-help-pinpoint-worst-damage-after-a-natural-disaster-study-finds/?utm_term=.8d81ce8b08b8)nds/ [?utm\\_term=.8d81ce8b08b8](https://www.washingtonpost.com/news/energy-environment/wp/2016/03/11/twitter-might-help-pinpoint-worst-damage-after-a-natural-disaster-study-finds/?utm_term=.8d81ce8b08b8).
- <span id="page-45-3"></span>Li, H., Caragea, D., Caragea, C., and Herndon, N. (2017). Disaster response aided by tweet classification with a domain adaptation approach. Journal of Contingencies and Crisis Management (JCCM), Special Issue on HCI in Critical Systems. In press.
- <span id="page-45-1"></span>Zarin, K. (2017). 10 Deadliest Natural Disasters of 21st Century. [http://www.scienceve.](http://www.scienceve.com/10-deadliest-natural-disasters-of-21st-century/) [com/10-deadliest-natural-disasters-of-21st-century/](http://www.scienceve.com/10-deadliest-natural-disasters-of-21st-century/).